**Our next meeting is:**

**August 6th, 2013 — Tuesday** *at Creative Source (location details below)*

**6:30 PM — Socializing, news and announcements 7:00 PM — Presentations begin**

**This month's topic:**

# **HOW TO BACKUP YOUR MAC**

**Backup strategies to keep your data safe to be presented by Tom Davis**

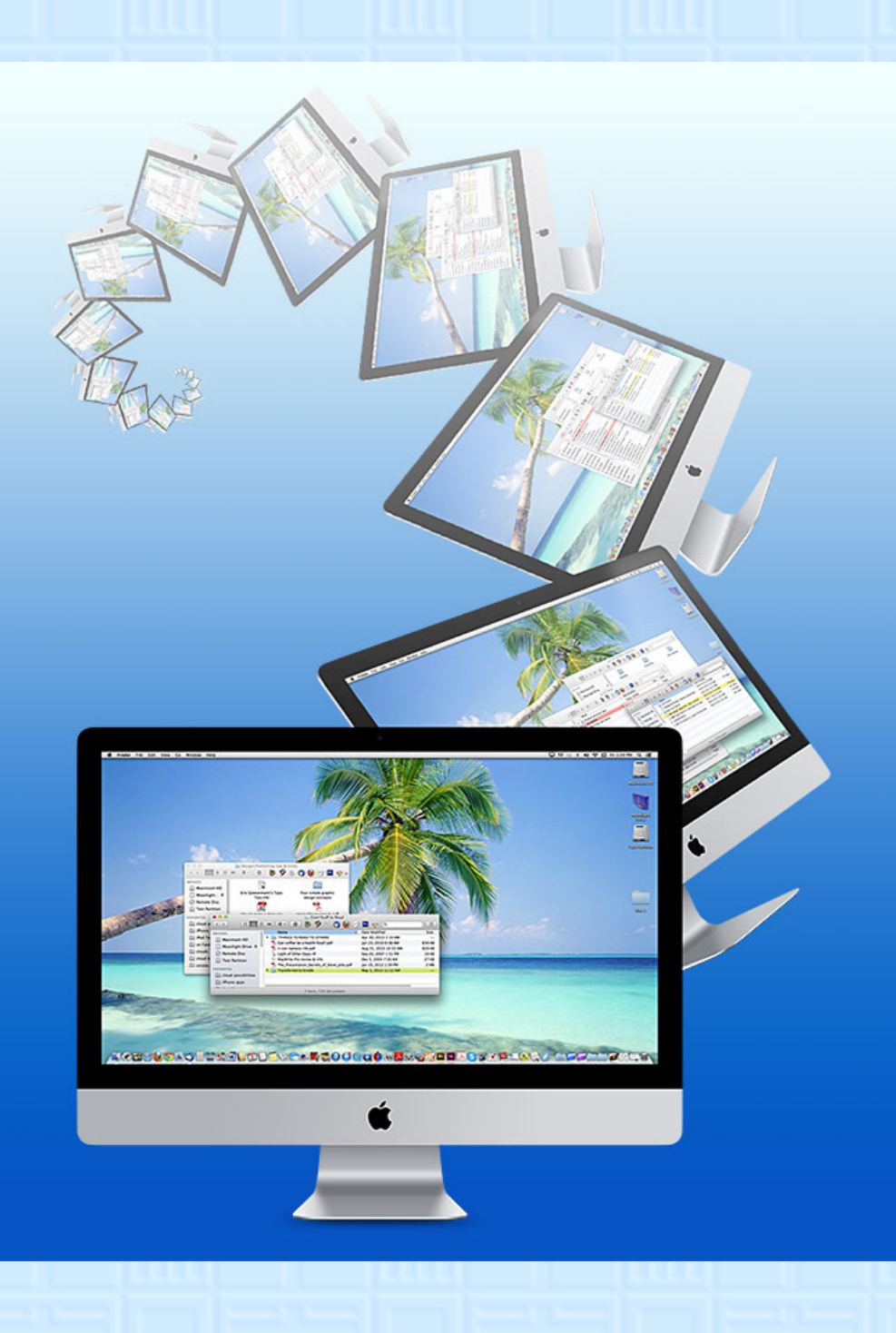

Repeating yourself is likely to become tiresome to others. Repeating yourself is likely to ... well, you know the rest. Repeating your Mac, however, is the perfect way to safeguard your data. On Tuesday, Tom will discuss many methods for backing up your Mac and perhaps an external drive or two, including built-in strategies such as Time Machine and iCloud, and third-party software such as Carbon Copy Cloner and SuperDuper. Also discussed will be various types of hardware useful in creating backups. Plato wrote, "There is no harm in repeating a good thing," and backing up your Mac is very good indeed.

#### **BELLYING UP TO THE SIDEBAR, TOOLBAR AND DOCK** to be presented by Rob Ellis

On Tuesday, Rob will reprise his demonstrations of how to add folders, files and apps to the Dock, Sidebar and Toolbar.

**Also,**

## **BACK TO MAC BASICS**

In this segment, we focus on more fundamental skills, to make life a little easier for those who are trying to learn how to use their Macs. This month:

\_\_\_\_\_\_\_\_\_\_\_\_\_\_\_\_\_\_\_\_\_\_\_\_\_\_\_\_\_\_\_

### *OUR MEETING LOCATION:*

*Creative Source 4623 Everhard Rd NW Canton, OH 44718 330-497-5556*

#### *DIRECTIONS:*

*Creative Source is located in the Belden Village area, in the small plaza at the intersection of Belden Village Street and Everhard Road. Within the plaza, it is to the right of QQ Buffet.*

*For a map, along with options to get directions from anywhere, [please click here](http://maps.google.com/maps?f=q&source=s_q&hl=en&geocode=&q=Creative+Source+Canton+Ohio&aq=&sll=40.856279,-81.434355&sspn=0.049533,0.094414&vpsrc=6&ie=UTF8&hq=Creative+Source&hnear=Canton,+Stark,+Ohio&ll=40.855338,-81.427617&spn=0.024767,0.047207&t=m&z=15)*

*About Creative Source: Creative Source is a provider of high-quality design, print ads, posters, and impressive large-scale banners, signs, displays and floor decals. For more information, visit their website at [http://www.csforideas.com](http://www.csforideas.com/)*

\_\_\_\_\_\_\_\_\_\_\_\_\_\_\_\_\_\_\_\_\_\_\_\_\_\_\_\_\_\_\_

**One should strive to never be a copycat, unless of course one is backing up one's Mac. Please join us on Tuesday to learn some of the best backup methods available. And please feel free to bring a friend. See you there!**

*— Rob Ellis MAC2 Macintosh Users Group*